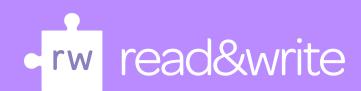

## Wish you could read and listen to class content?

Now you can with **Audio Maker** within Read&Write

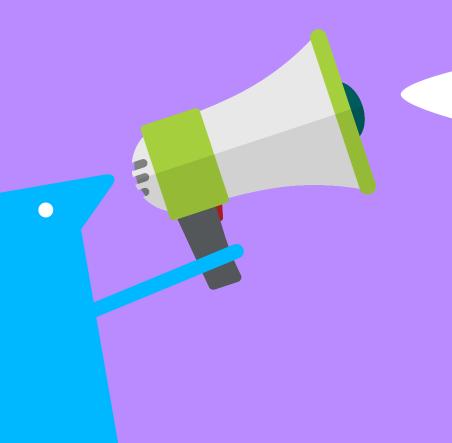

Use in class and at home

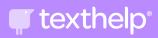